# **LE CIFRE SIGNIFICATIVE**

Una misura è infatti espressa da un numero seguito da una unità di misura. Tale numero è evidentemente costituito da una o più cifre, che si distinguono in significative e non significative. Sono cifre significative quelle sicure e la prima di quelle incerte.

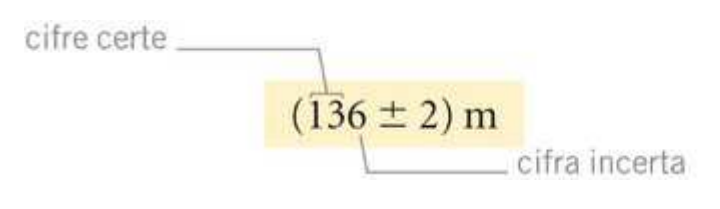

Le cifre significative di una misura sono tutte quelle cifre i cui valori sono noti con certezza più la prima tra quelle incerte.

Un esempio: se la media aritmetica di più misure Xm = 11,432 cm e l'incertezza assoluta è  $Ea = 0.4$  cm, si scrive:

 $X = (11, 432 \pm 0, 4)$  cm

ma tale scrittura **non è corretta**; infatti, dato che l'incertezza è dell'ordine del millimetro e quindi risulta incerta già la prima cifra decimale, è chiaro che non ha senso, cioè non hanno alcun significato (non sono significative), le cifre 3 e 2, e quindi la misura della lunghezza considerata, espressa con le sole cifre significative è:

 $X = (11, 4 \pm 0, 4)$  cm

Pertanto, le tante cifre decimali che si ottengono, per esempio, trovando la media di più misure con una calcolatrice, fanno pensare ad una grande precisione, ma in effetti, tutte quelle che seguono la prima delle cifre incerte non hanno alcun significato.

Per attribuire il numero di cifre significative ad una misura si seguono le seguenti regole:

a) La posizione della virgola non influenza il numero di cifre significative: sia 8,13 m che 81.3 m hanno tre cifre significative.

b) Gli zeri presenti tra cifre diverse da zero sono significativi: 3008 Kg ha quattro cifre significative e 3,008 g ha quattro cifre significative.

c) Gli zeri presenti a sinistra di una cifra significativa non sono significativi: 0,0034 ha due cifre signiticative.

d) Gli zeri terminali presenti dopo la virgola sono significativi: 0,400 ha tre cifre significative e 4,0 ha due cifre significative.

e) Gli zeri terminali presenti in un numero non decimale possono essere significativi oppure no: 340 m può avere due o tre cifre significative; 90400 può avere tre, quattro o cinque cifre significative. A tale riguardo è opportuno l'uso degli esponenti: l'esponente esprime infatti solo l'ordine di grandezza. Perciò:

2,07  $\cdot$  10<sup>4</sup> g ha tre cifre significative;

2,070  $\cdot$  10<sup>4</sup> g ha quattro cifre significative.

# **Regole**

- 1) tutti i valori non nulli rappresentano cifre significative;
- 2) gli zeri compresi tra cifre non nulle sono cifre significative: esempio: qui tutti gli zeri in sono significativi: 4506002
- 3) gli zeri che precedono la prima cifra significativa non sono cifre significative. esempio: in 0,0012, gli zeri non sono cifre significative (il numero in questione ha
	- due sole cifre significative)

4) Gli zeri finali sono significativi **solo se presente la virgola** (o punto decimale in inglese).

esempio: in 13900 qui gli zeri non sono significativi, ma in 13900,0 tutti gli zeri sono significativi

# **Calcoli con cifre significative**

Vediamo come effettuare calcoli numerici che si riferiscono a misure sperimentali. Per maggiore chiarezza distingueremo i casi dell'addizione e della sottrazione da quelli della moltiplicazione e della divisione.

## Addizioni e sottrazioni

Innanzitutto ricordiamo che si possono sommare o sottrarre **solo valori con la stessa unità di misura e che il risultato dell'operazione matematica è espresso sempre con la stessa unità di misura**.

La regola generale da seguire nel caso di addizioni o di sottrazioni è la seguente:

il risultato di una addizione o di una sottrazione tra dati sperimentali deve essere espresso con un numero di cifre decimali pari a quelle del dato che ne ha di meno.

Quando si effettuano operazioni di questo tipo è necessario quindi contare le cifre decimali di tutti i dati interessati. In base a questa regola, se i dati hanno lo stesso numero di cifre decimali, si eseguono le somme come negli esempi che seguono:

18,2 mL + 97,0 mL = 115,2 mL  $47.75$  cm  $+ 2.81$  cm  $= 50.56$  cm

Quando invece i dati hanno un diverso numero di cifre decimali, il risultato deve essere espresso con un **numero di cifre decimali pari a quelle del dato che ne ha meno** e poi, in un secondo momento, deve essere arrotondato. Seguono alcuni esempi:

58,6 cm + 13,72 cm = 72,32 cm che arrotondato ad una cifra decimale (infatti il primo dato ha un'unica cifra decimale) restituisce il seguente risultato: 72,3 cm

27,4 cm - 7,0005 cm = 20,3995 cm che arrotondato ad una cifra decimale (infatti il primo dato ha un'unica cifra decimale) restituisce il seguente risultato: 20,4 cm

Come è possibile vedere, in entrambi i casi i risultati finali sono stati arrotondati seguendo le regole per l'arrotondamento.

## **Arrotondamento**

Quando la cifra da arrotondare è seguita da un valore maggiore o uguale a 5 si arrotonda per eccesso.

Quando la cifra da arrotondare è seguita da un valore minore o uguale a 4 non si esegue nessun arrotondamento.

Esempio: 12,358 arrotondato a 4 cifre significative: 12,36.

Esempio: 51,344 arrotondato a 4 cifre significative : 51,34

#### **Moltiplicazione e divisione**

Quando si vuole esprimere il risultato di una moltiplicazione o di una divisione occorre tenere conto del numero di cifre significative dei dati di partenza. La regola generale da seguire è la seguente:

il risultato di una moltiplicazione o di una divisione tra dati sperimentali deve essere espresso con un numero di cifre significative pari a quelle del dato che ne ha di meno.

Quando si effettuano operazioni di questo tipo è necessario quindi contare le cifre significative di tutti i dati interessati.

Anche in questo caso vi proponiamo alcuni esempi: 36,58 m : 20,4 s = 1,7931372 m/s

Il risultato arrotondato a tre cifre significative (infatti il secondo dato ha solo tre cifre significative) è: 1,79 m/s.

Consideriamo un altro esempio: 142 cm  $\cdot$  2,1 cm = 298,2 cm<sup>2</sup>

Il risultato deve essere arrotondato a due cifre significative. Seguendo le regole per l'attribuzione delle cifre significative, il risultato viene espresso nel seguente modo: 3,0 ·  $10^2$  $cm<sup>2</sup>$ .

Questo modo di scrivere i numeri si definisce 'notazione scientifica'.

#### **La notazione scientifica**

Consideriamo di dover scrivere la misura di due oggetti molto diversi tra di loro: il diametro del sole e il diametro di un atomo di idrogeno.

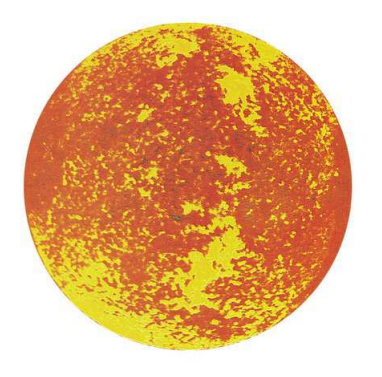

Diametro sole = 1 400 000 000 metri Diametro atomo di H = 0,000 000 000 1 metri

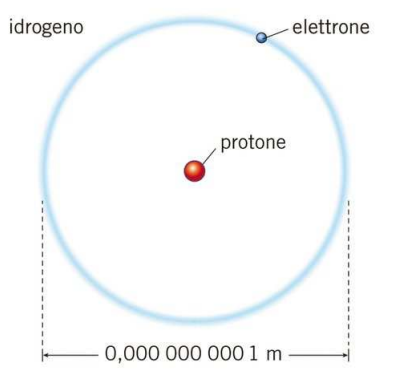

Possiamo scrivere questi due numeri in modo più compatto e leggibile usando le potenze di 10:

dSole =  $1,400,000,000, m = 1.4 \times 109, m$  $dH = 0,000 000 000 1 m = 1 \times 1010 m$ 

Un numero, scritto nella notazione scientifica, è il prodotto di due fattori: un coefficiente (maggiore o uguale di 1 e minore di 10) e una potenza di 10.

Il numero 1251,4, che è maggiore di 1, diventa:  $1251,4 = 1,2514 \times 10^3$  (cioè 1,2514 moltiplicato per 1000).

L'esponente è uguale al numero di salti verso sinistra che compie la virgola per passare da 1251,4 a 1,2514.

Il numero 0,0075, che è compreso tra 0 e 1, diventa: 0,0075 = 7,5  $\times$  10<sup>-3</sup> (cioè 7,5 diviso 1000).

L'esponente (preceduto dal segno meno) è uguale al numero di salti verso destra che compie la virgola per passare da 0,0075 a 7,5.

Quando un numero è scritto nella notazione scientifica, le cifre significative sono quelle del coefficiente.

Bibliografia:

Le traiettorie della fisica, U. Amaldi, Zanichelli http://www.chimica-online.it/ Chimica concetti e modelli, Valitutti ed al. , Zanichelli Introduzione all'analisi degli errori, J. Taylor, Zanichelli